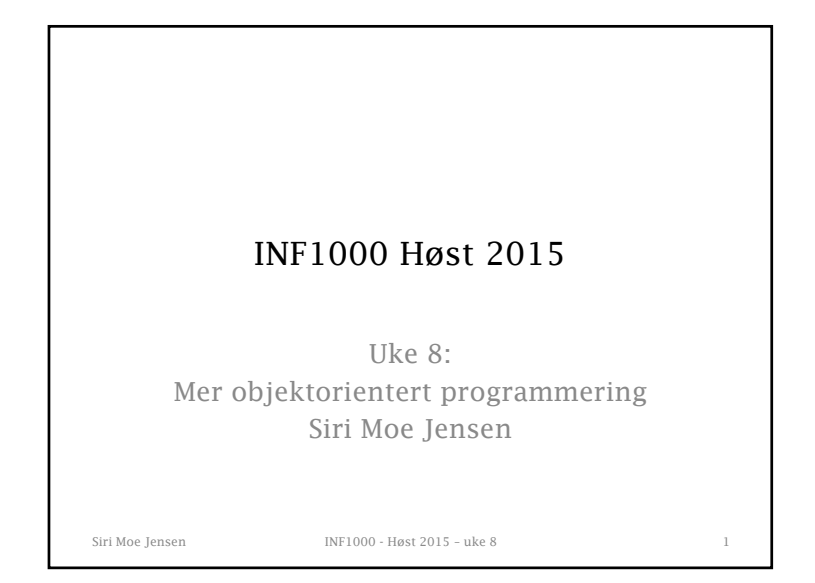

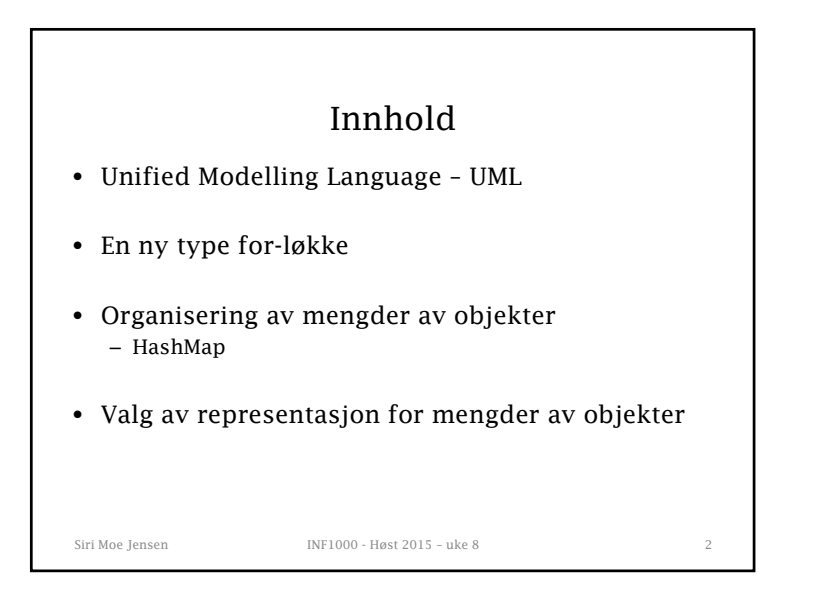

## Siri Moe Jensen INF1000 - Høst 2015 - uke 8 Unified Modeling Language (UML) Å tegne datastrukturer kan være nyttig • under planlegging (design) av et nytt program, før koding • for å diskutere (alternative) løsninger med andre • som dokumentasjon For eget bruk: Mindre betydning *hvordan* man tegner. Ved skriftlig kommunikasjon kan det være nyttig å bruke en mer formell notasjon En modell er alltid en forenkling – må vurdere hva som skal formidles i hvert tilfelle • UML er den meste kjente standarden innen systemutvikling

## Unified Modeling Language (UML)

## UML

- + En formell standard og mest kjent: Kan leses av "alle"
- + Det finnes verktøy for enkelt å lage diagrammer
- Standarden er *stor* og omfatter ca 20 typer diagrammer
- Vi bruker en praktisk tilpasning av *klassediagrammer*
- Klassediagrammer er de vanligste til analyse og design, og kan "oversettes" direkte til objektorientere språk
- Siri Moe Jensen INF1000 Høst 2015 uke 8

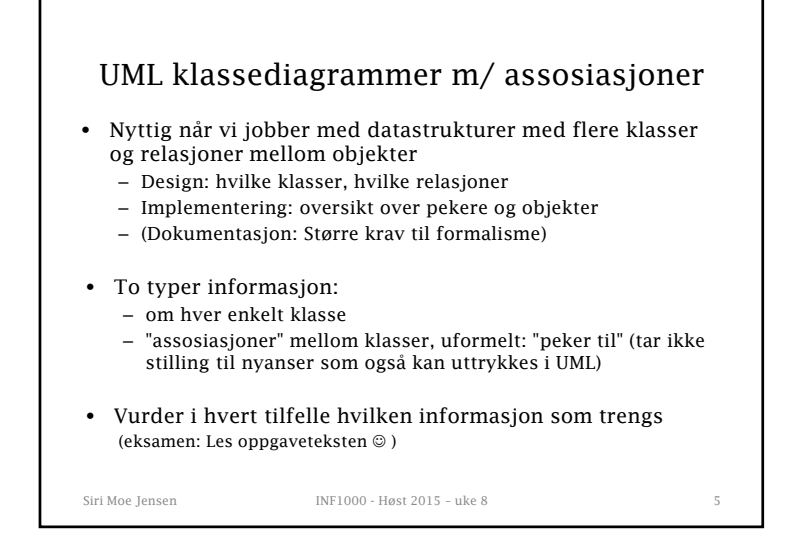

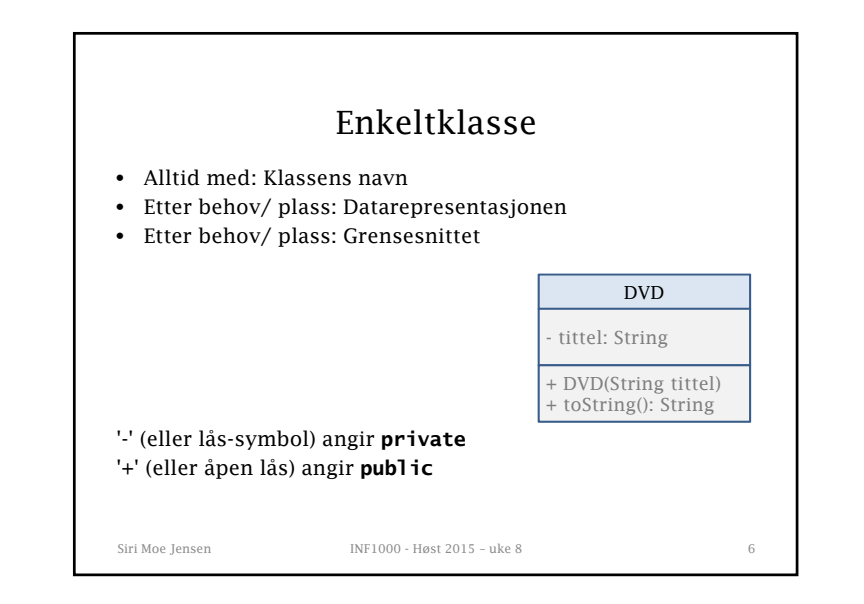

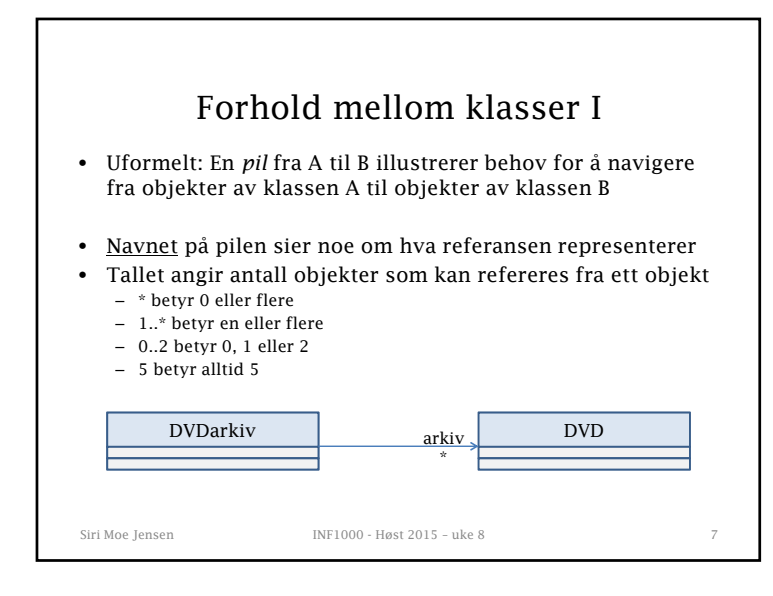

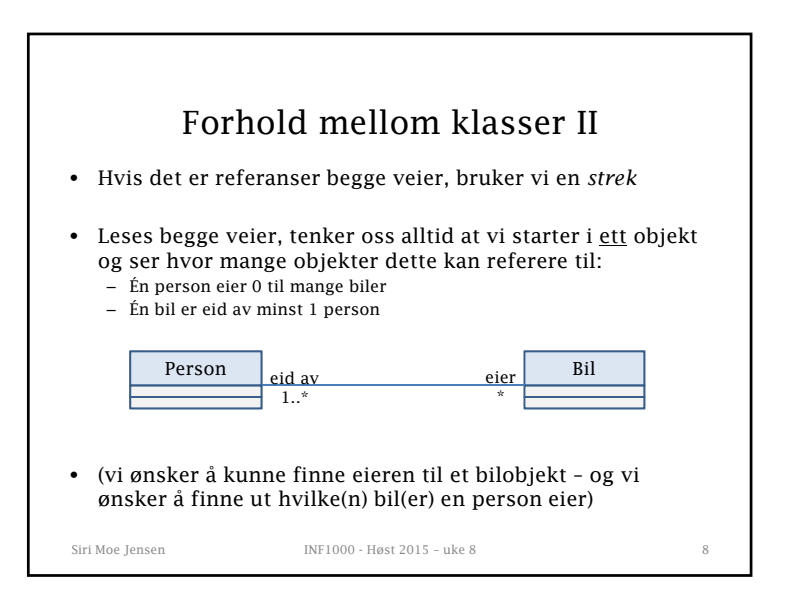

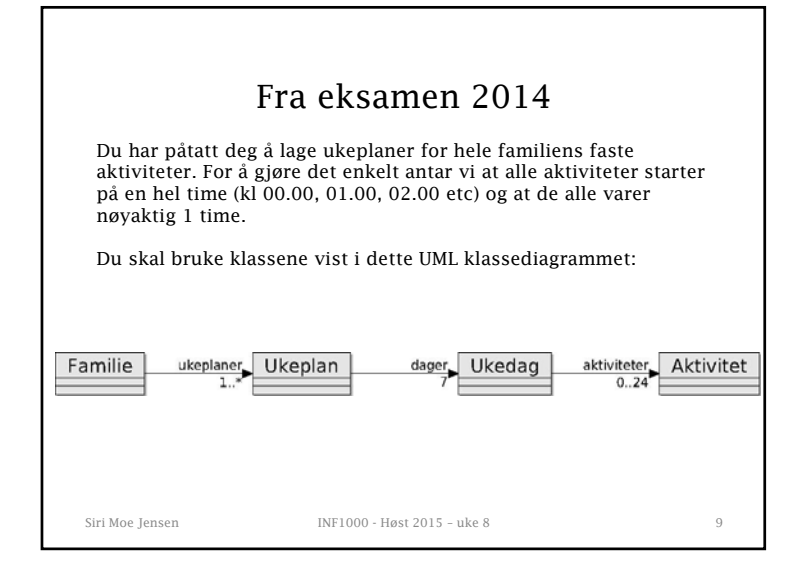

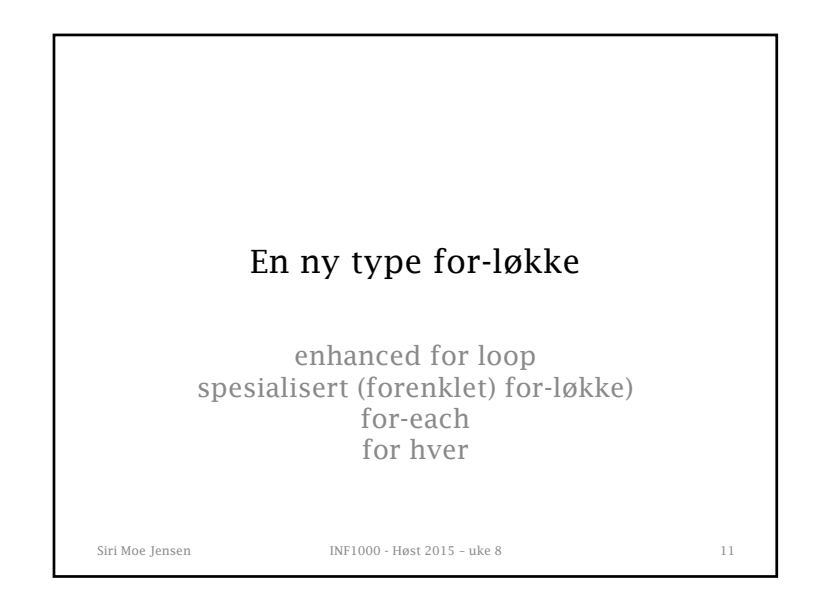

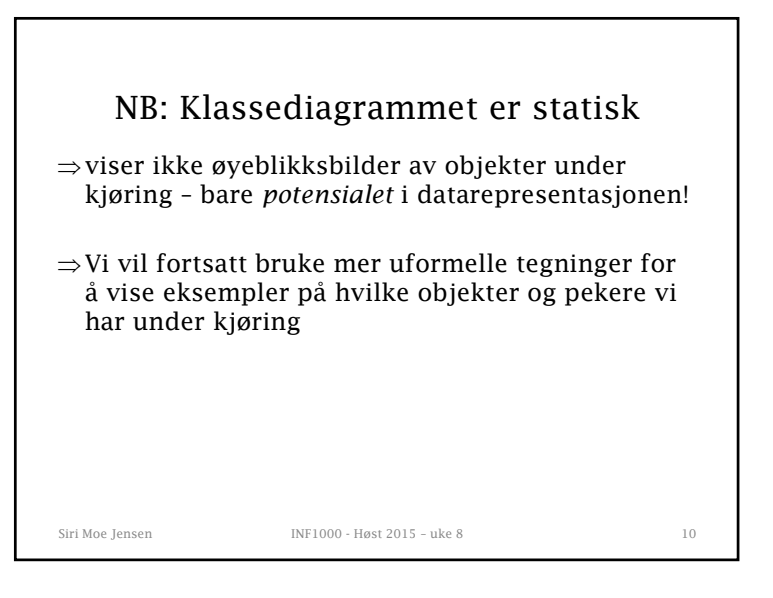

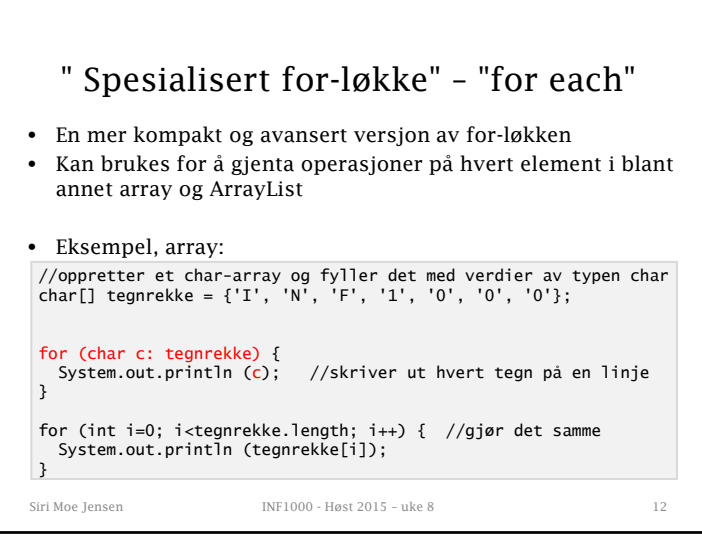

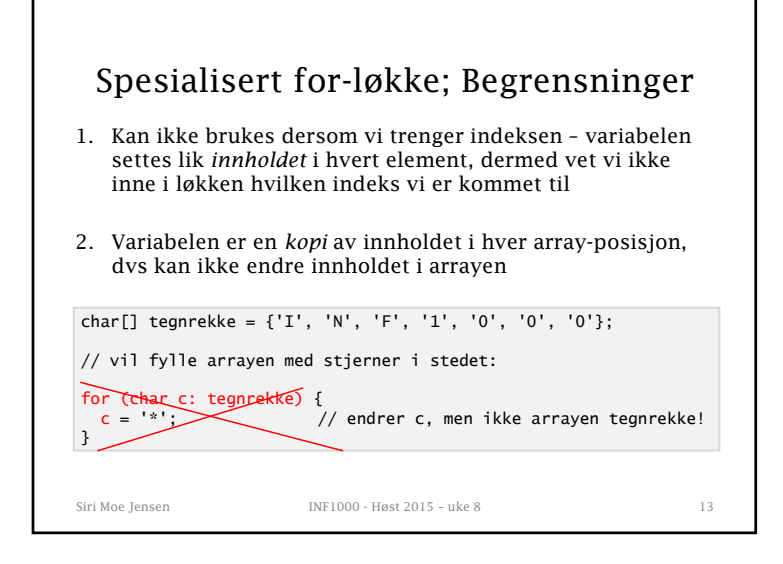

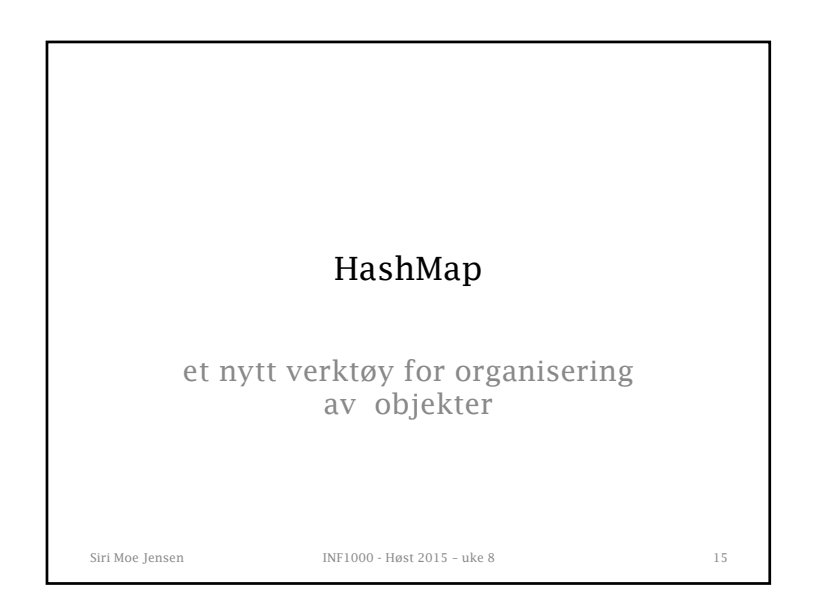

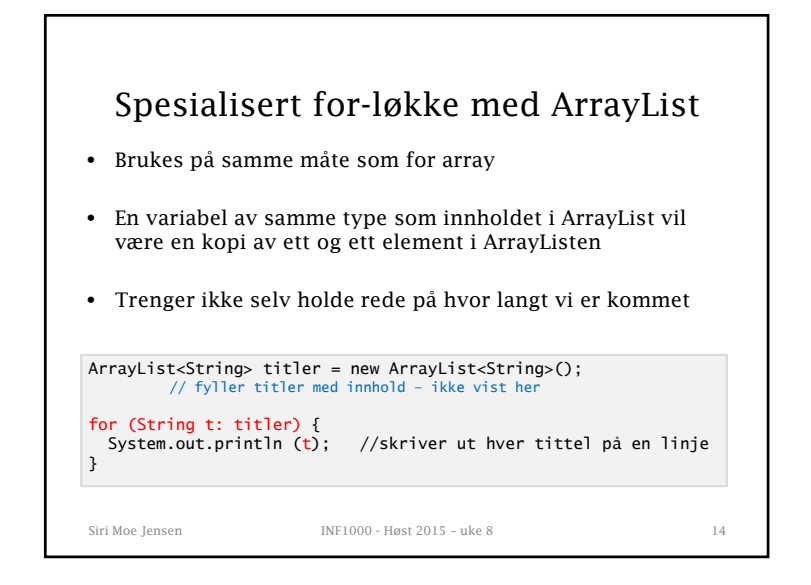

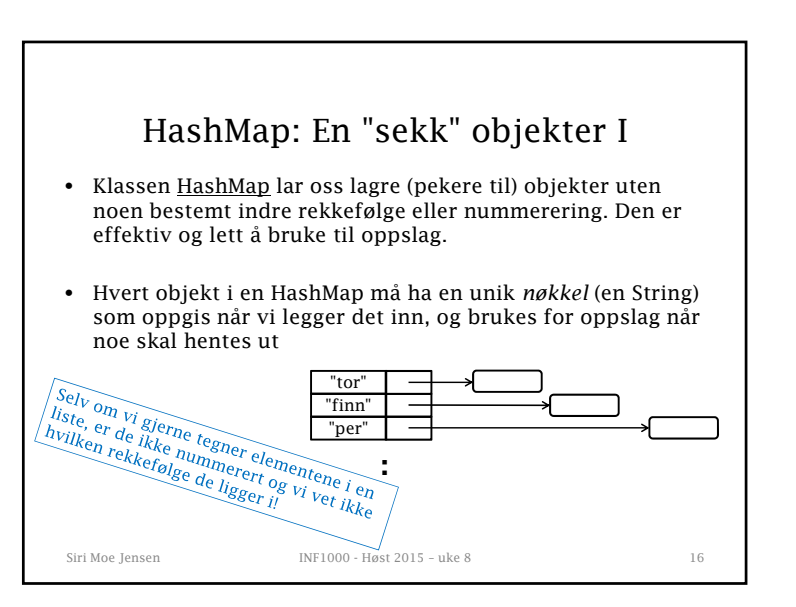

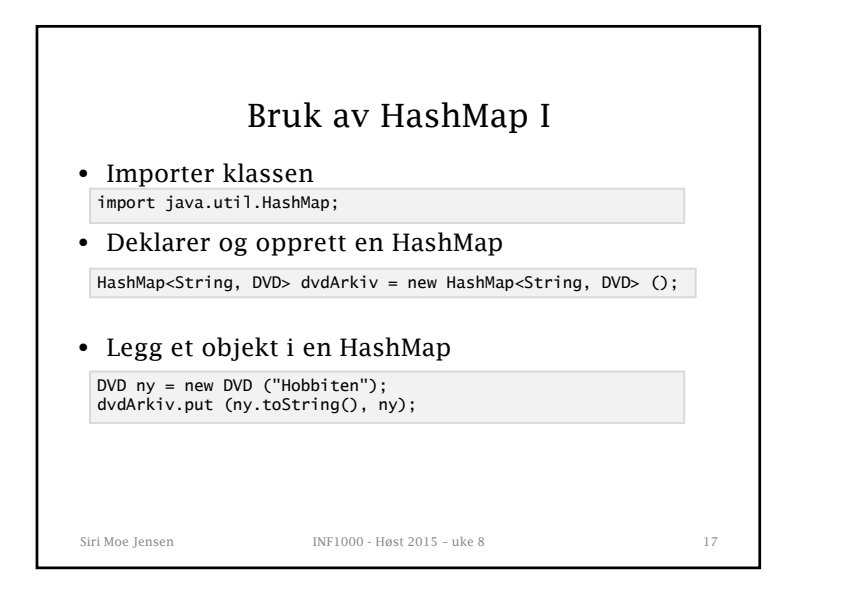

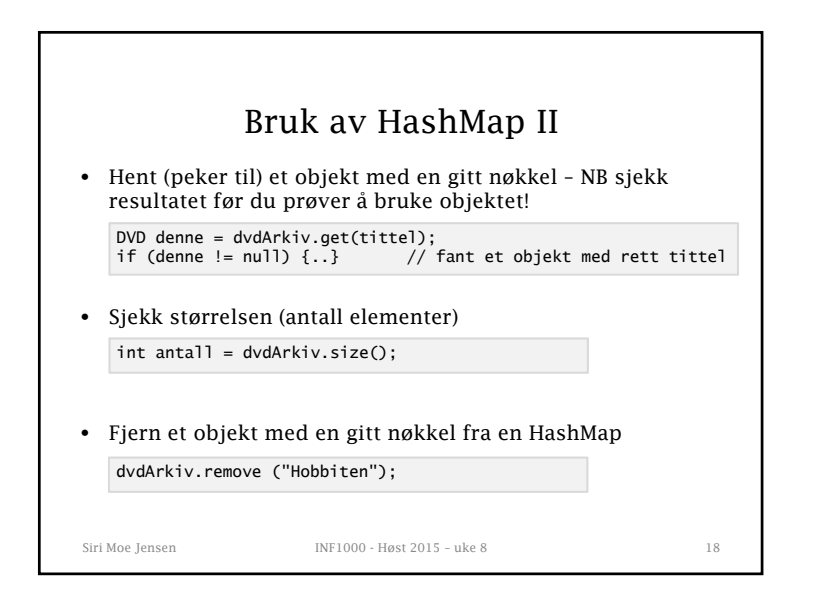

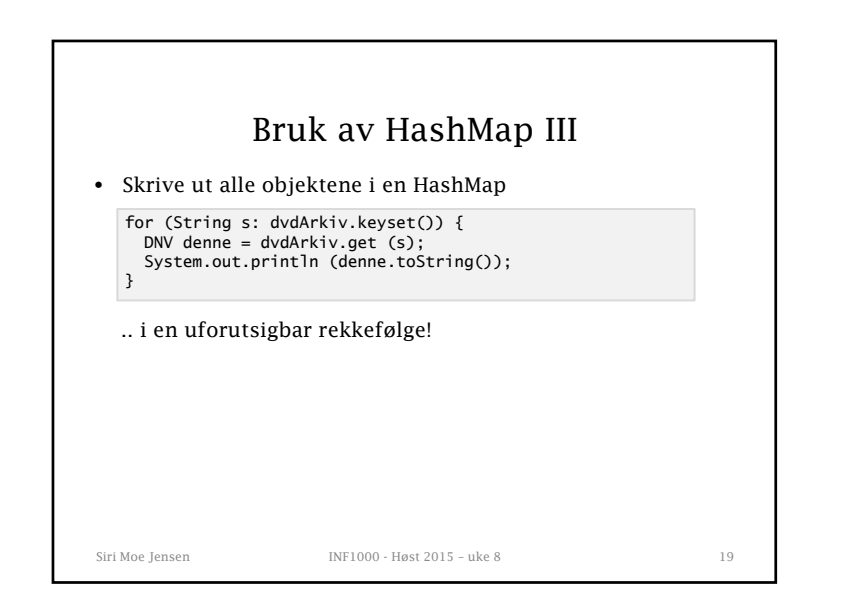

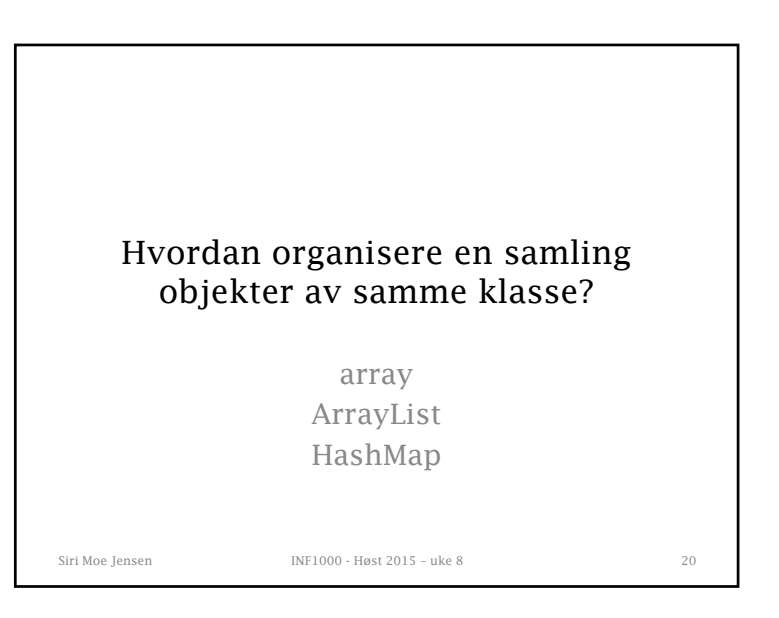

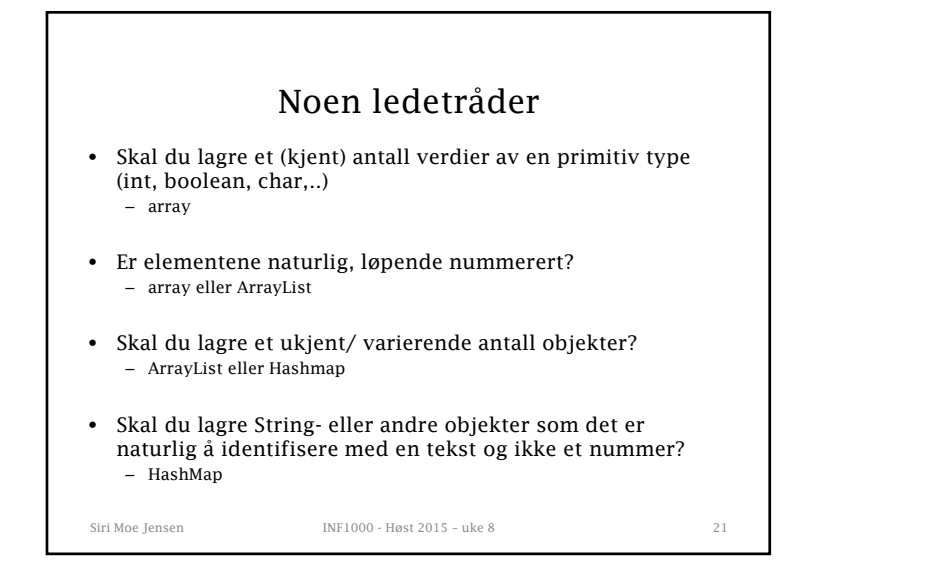

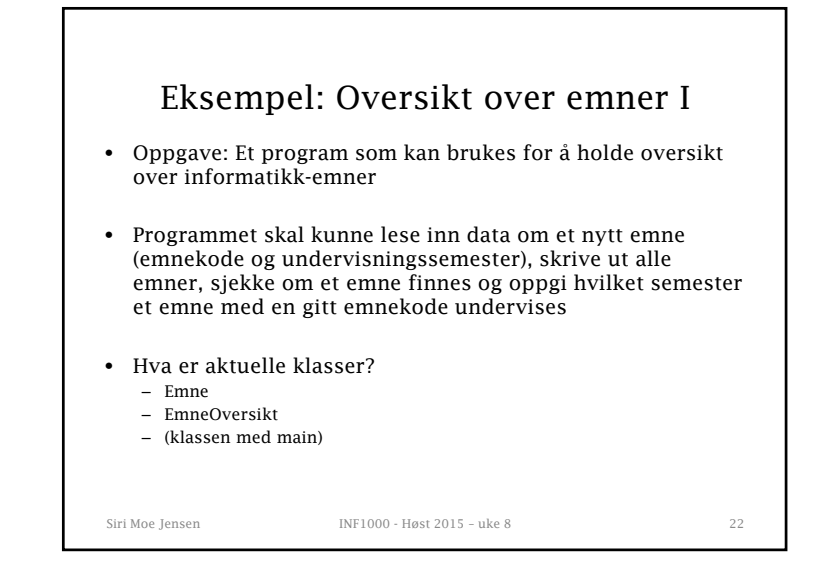

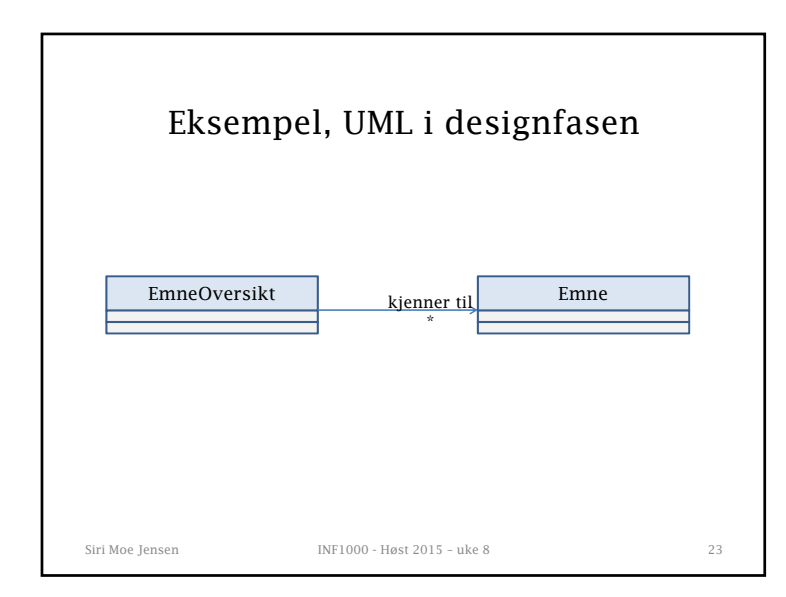

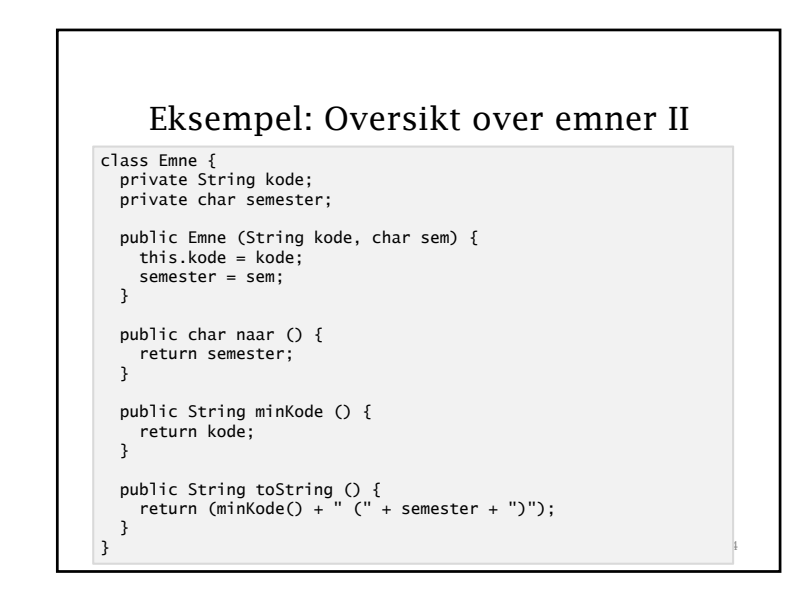

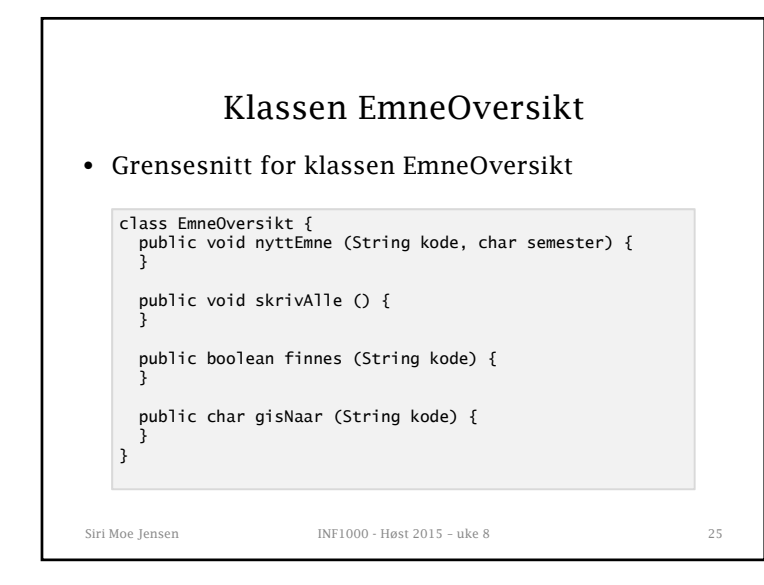

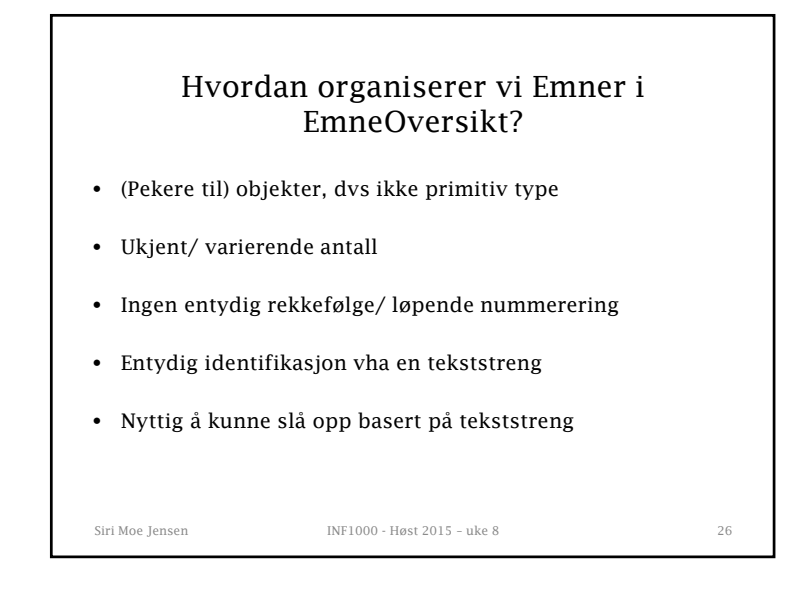

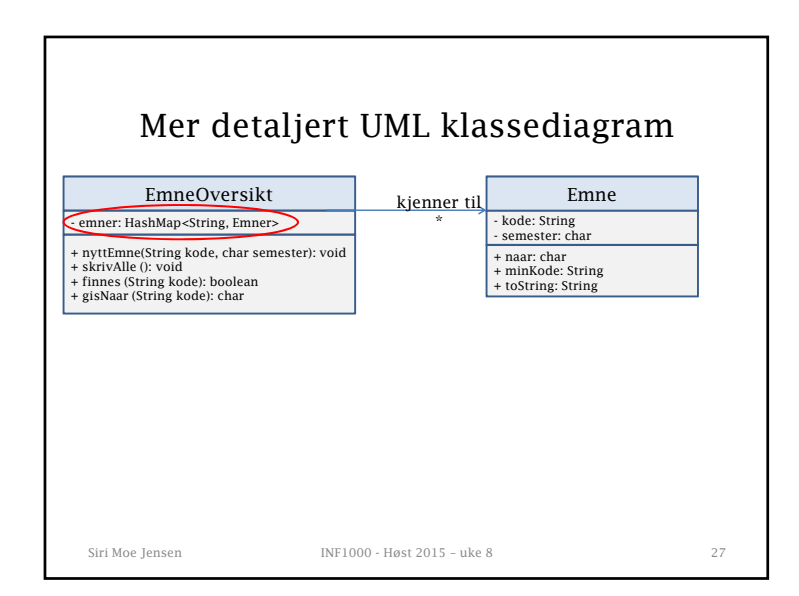

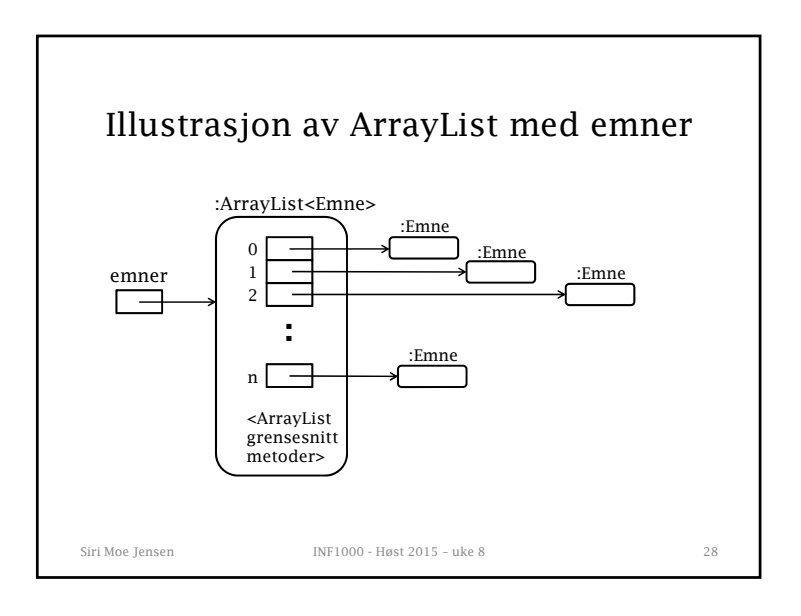

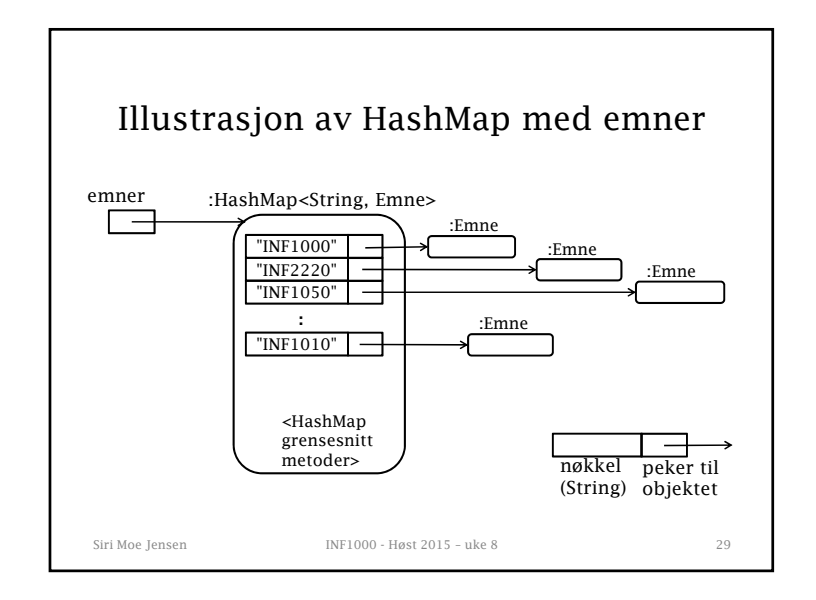

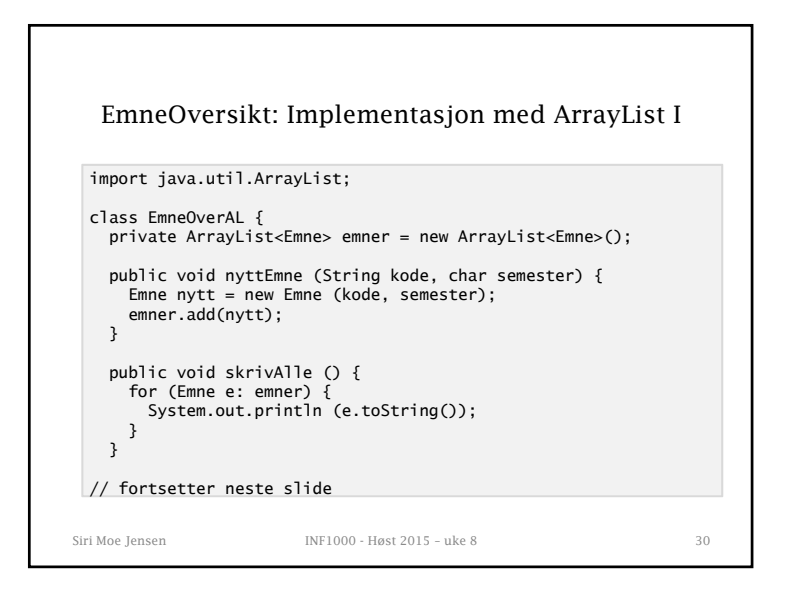

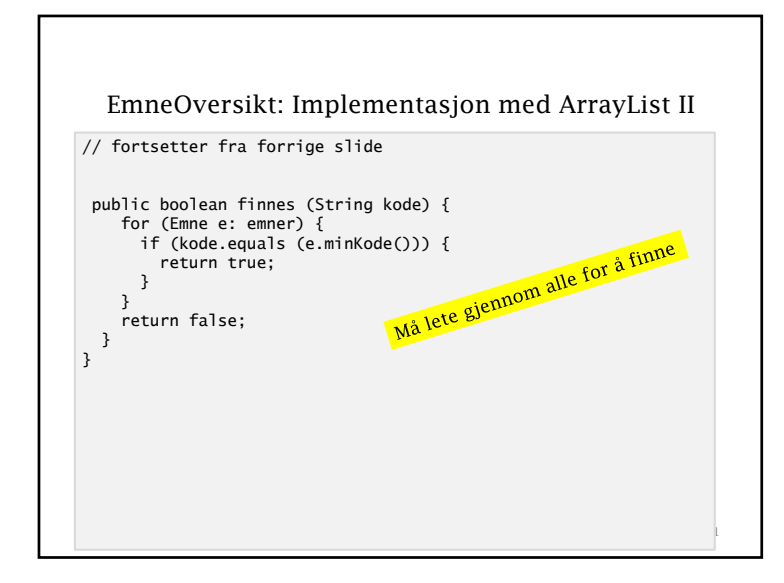

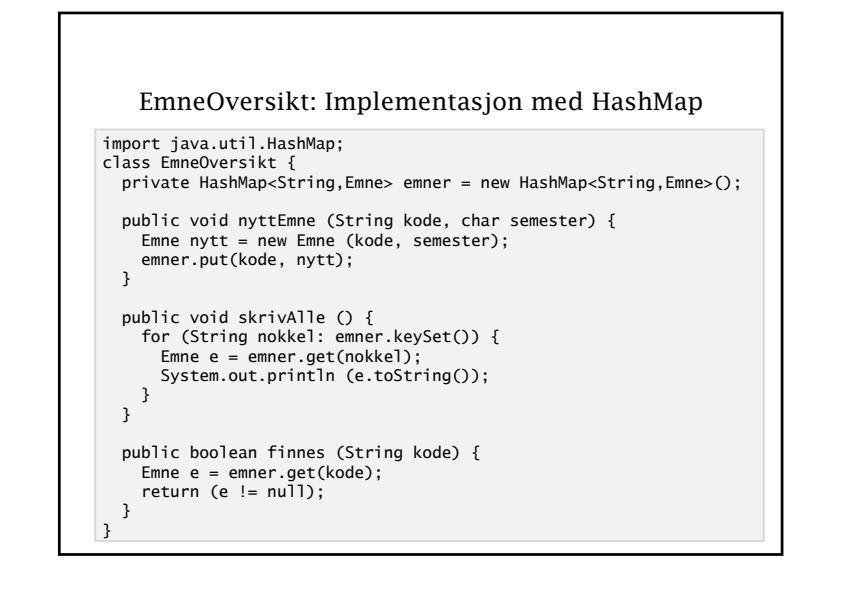

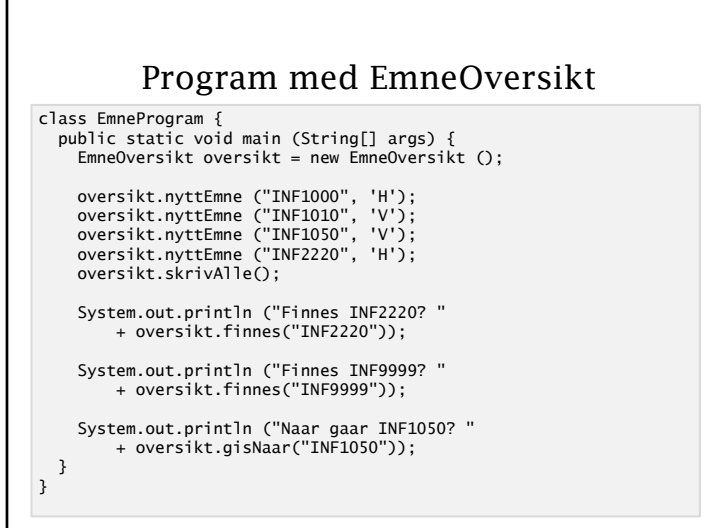

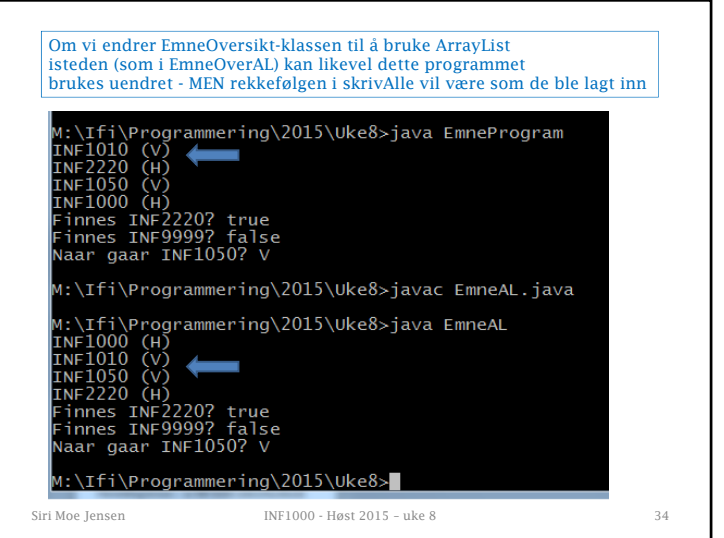

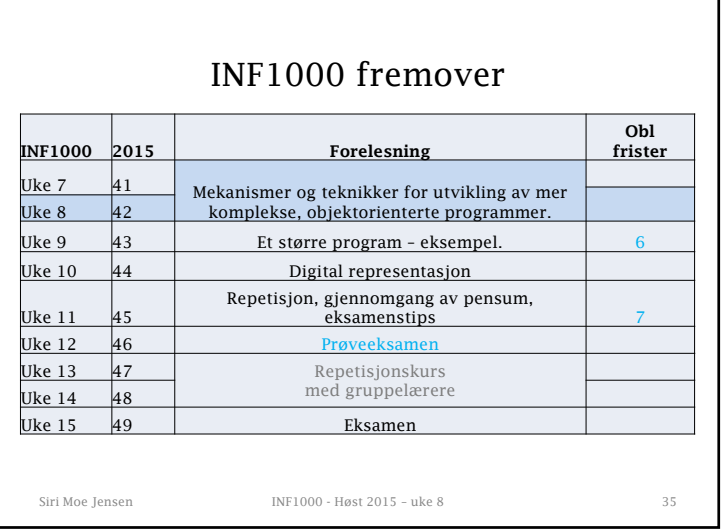

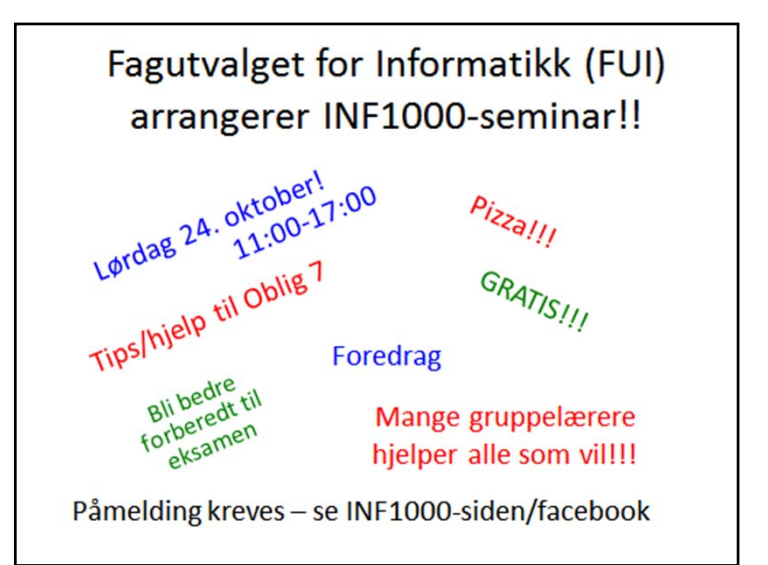